## Introduction to C++

*Fifth.School.on.LHC.Physics*

Taimoor Khurshid Exp High Energy Physics Group National Center for Physics

## Introduction

¾C++ is a statically typed, compiled, general purpose, case-sensitive, free-form programming language that supports procedural, objectoriented, and generic programming.

¾C++ is regarded as a middle-level language, as it comprises a combination of both high-level and low-level language features.

¾C++ was developed by Bjarne Stroustrup starting in 1979 at Bell Labs in Murray Hill, New Jersey as an enhancement to the C language and originally named C with Classes but later it was renamed C++ in 1983.

 $\triangleright$  C++ is a superset of C, and that virtually any legal C program is a legal C++ program.

# C++ Program Structure

Let us look at a simple code that would print the words Hello World.

```
#include <iostream>
using namespace std;
// main() is where program execution begins.
int main()
{
   cout << "Hello World"; // prints Hello 
World
                                                      LINKER.
return 0;
                                          COMPILER
                                                    (h+.obj+.lib)}
       // This is a comment 
                                               .obj
                                                          EXECUTABLE
                                    Source File
       /* C++ comments can also
                                      (.cpp)(.exe)span multiple lines
       */
```
## $C++$  built $\pm$ in data Types

 $\triangleright$  Every programming language consists of certain data types. C++ data types are :

> 1- bool (1B) 2- char (1B) 3- short int (2B) 4- int (4B) 5- long int (8B) 6- float (4B) 7- double (8B) 8- long double(16B)

**Modifier Types** ¾ *Signed* ¾ *unsigned* ¾*long* ¾*short*

### $\triangleright$  We can check these figures by the built-in sizeof() operator.

Note:

- The modifiers signed, unsigned, long, and short can be applied to integer base types.
- In addition, signed and unsigned can be applied to char.
- long can be applied to double as well.
- None of these modifiers are applicable to bool type

# C++ Operators

An operator is a symbol that tells the compiler to perform specific mathematical or logical manipulations.

**Arithmetic Operators**   $( +, -, \ \ \ \ \ \ \ast, \ ++, -)$ **Relational Operators**   $(==, !=, >, <, >=, >=)$ **Logical Operators (&&, ||, ! ) Bitwise Operators**   $(\&, |, \wedge, \sim, \langle\langle, \rangle)$ **Assignment Operators (=, +=, -=, \*=, /=, %=, <<=, >>=, &=, ^=, |=) Misc Operators ( sizeof, cast, conditional(?:) etc.)**

# C++ Loop Types

C++ programming language provides following types of loop to handle looping requirements

### *[while loop:](#page-22-0)*

- $\triangleright$  Repeats a statement or group of statements until a given condition is true.
- $\triangleright$  It tests the condition before executing the loop body.

### *[for loop:](#page-23-0)*

 $\triangleright$  Execute a sequence of statements multiple times and abbreviates the code that manages the loop variable.

### *[do...while loop:](#page-24-0)*

- $\triangleright$  Like a while statement
- $\triangleright$  Except that it tests the condition at the end of the loop body

### *[nested loops:](#page-25-0)*

- <span id="page-5-0"></span> $\triangleright$  You can use one or more loop inside any another like:
	- $\triangleright$  While loop
	- $\triangleright$  for loop
	- $\triangleright$  do..while loop

# C++ Decision Making

C++ provides following types of decision making statements.

### *[If statement:](#page-26-0)*

 $\triangleright$  An if statement consists of a boolean expression followed by one or more statements.

### *[If…else statement :](#page-27-0)*

 $\triangleright$  An if statement can be followed by an optional else statement, which executes when the boolean expression is false.

### *[Switch statement:](#page-28-0)*

 $\triangleright$  A switch statement allows a variable to be tested for equality against a list of values.

### *[nested if statement:](#page-29-0)*

 $\triangleright$  You can use one if or else if statement inside another if or else if statement(s). *nested switch statement:*

<span id="page-6-0"></span> $\triangleright$  You can use one swicth statement inside another switch statement(s).

## C+ + functions

**return\_type function\_name ( parameter list ) { body of the function }**

#### **Functions have three main parts in the program:**

**Syntax:**

1-Function Declaration 2-Function Definition(function declarator + body) 3-Function Call

**Few Examples:** ¾**void function1 (int a , int b);** ¾**int function2 (void)** ¾**void function3 (void)** ¾**int function4 (int a, int b);**

**Some functions may not have a return value.**

**void can be used to indicate that "***the function does not return a value***".**

<span id="page-7-0"></span>**Some functions may not have formal parameters. void can be used to indicate that "***the function does not take any formal parameters***".**

[Function Example:](#page-30-0)

### C+ + arrays

**Syntax: Type array\_name[size]**

¾*Allocates memory for size variable* ¾*Index of first element is 0* ¾*Index of last element is size-1* ¾*Size must be a constant* ¾*Individual elements of array accessed by indices.* ¾*Easier to use in loops.*

<span id="page-8-0"></span>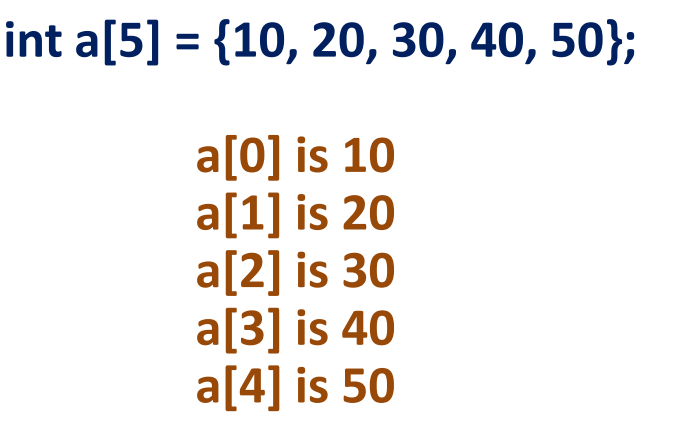

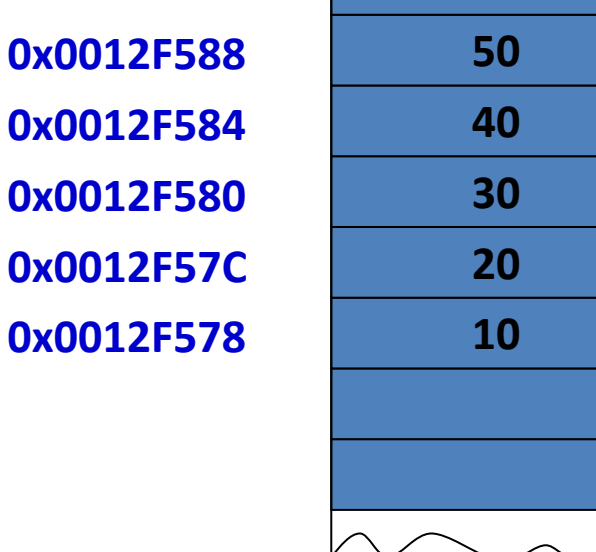

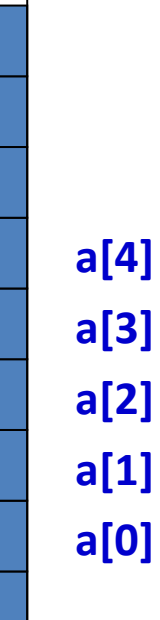

[Array Example:](#page-32-0)

## C++ Strings

¾Strings are the arrays of type character. East character in any string must be the null character ( $\Diamond$ 0').  $\triangleright$  So we have to specify a string size equal to the desired data size+1.  $\triangleright$  A character array/string can be initialized by a string literal such as "TSLP" or individual character constants as 'F', 'S', 'L', 'P'.

### Please note that 'a' and "a" are different

```
Example:
char word[6] = "fruit"; //word has size 6
OR
char list[6] = \{f', 'r', 'u', 'i', 't', \sqrt{0'}\};Null String
                                                           "" contains null terminator.
```
## C++ pointers

 $\triangleright$  Most of C++'s power is derived from pointers.

¾They allow different sections of code to share information easily.

¾Pointers are variables that contain as their values, "*addresses of other variables*".

OR ¾**A pointer is a variable that holds a memory address.**

¾Pointers are declared using an asterisk '\*'

<span id="page-10-0"></span> $\triangleright$  An integer pointer is declared as

int \*ptr;

*meaning that ptr is a pointer, pointing to an integer value.*

[Explanation:](#page-34-0) [Pointers Example:](#page-37-0)

## C++ structures

¾In Arrays one must use homogeneous data types. An array can only hold multiple items of the same type.

¾Structure is a group of different predefined data types that must be declared globally

```
Syntax:
                                struct structure name/tag
                                     {
                                     // structure members reside here
                                    } structure_variable;
struct STUDENT_TYPE
{
    char name[20], street[20], city[20], state[30];
    int zipcode;
    int age;
    double IDnum;
    double grade;
} ;
      Note semicolon!!!
                                      STUDENT_TYPE is called the structure tag
                                       It is your brand new data type, like int, double or char.
                                       name, street, city, state, zipcode, age, IDnum, and 
                                      grade are structure members. 
                                                                         Structures Example:
```
 $\triangleright$ A class is an entity(sub-system) that contains some information in the form of data and functions.

¾It has three types of access specifiers or modifiers for maintaining access privileges to it's members.

- public (accessible to everyone)
- private (only accessible to class itself)
- protected (only accessible to children classes using inheritance)

¾By default the members of every class are private unless specified explicitly, whereas the members of any structure are public.

¾Class is an abstract construct; we can"t directly interact with it unless:

 $\triangleright$  we create its object(s)

### Constructor:

- •A class constructor is a function of a class which is the very first function to be executed when it's object is instantiated (created).
- •It is a special type of function that gets called automatically when any object of that class is created.
- •Constructor always has the same name as that of it"s class.
- A class data is not loaded into the memory unless it's object is made.
- •All the normal data of a class is copied for it's newly created object(except for it"s functions).This leads for every object to maintain it"s specific state.

### Destructor:

A destructor is a function of a class which is the very last function to execute just before an object is going out of the memory.

# Member Functions: C+ + Classes

The functions residing in the class are known as member functions of that class.

•private data member of a class can"t be directly accessed by the object,

•Use member functions which are public in their access level

One should always make two types of functions.

- 1. Accessors (get(),for read-only purpose)
- 2. Mutator (set(),for write mode)

Member functions are defined outside the class body provided that:

- 1. Declared inside the class.
- 2. While defining, it should be like following in declarator
	- return\_type\_class\_name\_scope\_resolution\_operator function name function paramters

e,g. void MyClass :: func1(int a)  $\{... \}$ 

```
Example Program:
```

```
class Test
{ private:
      int somedata:
  public:
      Test() { somedata = 0; cout \ll"Object Creation via Constructor\n";}
      ~Test() {        cout << "Object Destruction via Destructor\n";}
      void setData(int d)
      { somedata = d; }
      void getData()
      { cout <<"Data is "<<somedata << endl; }
 };
main()\{ Test obj1,obj2;
   obj1.setData(1066)obj2.setData(1776);
   obj1.getData();
   obj2.getData(); }
```
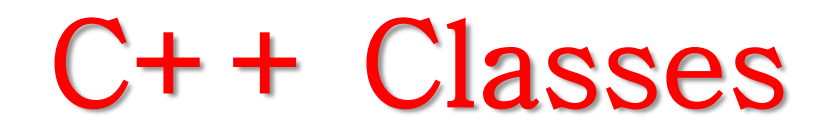

- Static Class Data and Static Functions:
	- •Static data is that data for which the state of all the objects remains same at a particular instant of time.
	- •This data is meant for the whole class equally rather than for individual objects.
	- •For all static data, no copy is generated for each newly created object rather it is used from a common (shared) location in memory for all the objects.
	- •To show the difference, it is always initialized outside the class body and with the reference of the class name (plus the scope resolution operator ::)

C++ Classes

- Static Class Data and Static Functions:
	- •If value of a static data is forcefully changed by any object, it also gets changed for every other object of that class at that very moment.
	- •Static function can only operate on the static data, but static data can be used in non-static functions.
	- •Static members of a class can be called either through the class name or through the object (unlike the non-static members).

Static Class Data and Static Functions:

```
class gamma
{ 
 private: static int total;int id; 
 public : gamma() { total++;id = total;}
         ~gamma() { total--; cout << "\nDestroyoing ID # "<<id;}
 static void showTotal() {cout << "\nTotal is "<<total;}
 void showId() {cout << "ID Number is"<< id;} 
};
int gamma::total=0; // static member initialization
main() 
{
   gamma :: showTotal();
   gamma g1; gamma :: showTotal();
   gamma g2, g3; gamma :: showTotal();
   g1.showId(); g2.showId(); g3.showId();
   cout << "\nEnd Of Program"; 
}
```
Array of Objects,Pointer to Objects:

•Arrays can also be of user-defined data types. e.g. Test t[10];

•We can get pointer to user-defined data types too. E.g.Test<sup>\*</sup>  $t = new Test()$ ; By doing this we get a nameless object whose reference is maintained by 't'. •For user-defined pointers constructor is not called unless we allocate memory for the object dynamically.

•Pointer to a class can be placed in the same class as it"s member.This technique is very useful in the complex scenarios.

•We have to use '->' operator instead of '.' to access class members or structure members through a pointer.

### Good Luck

### Back up slides

# While loop

<span id="page-22-0"></span>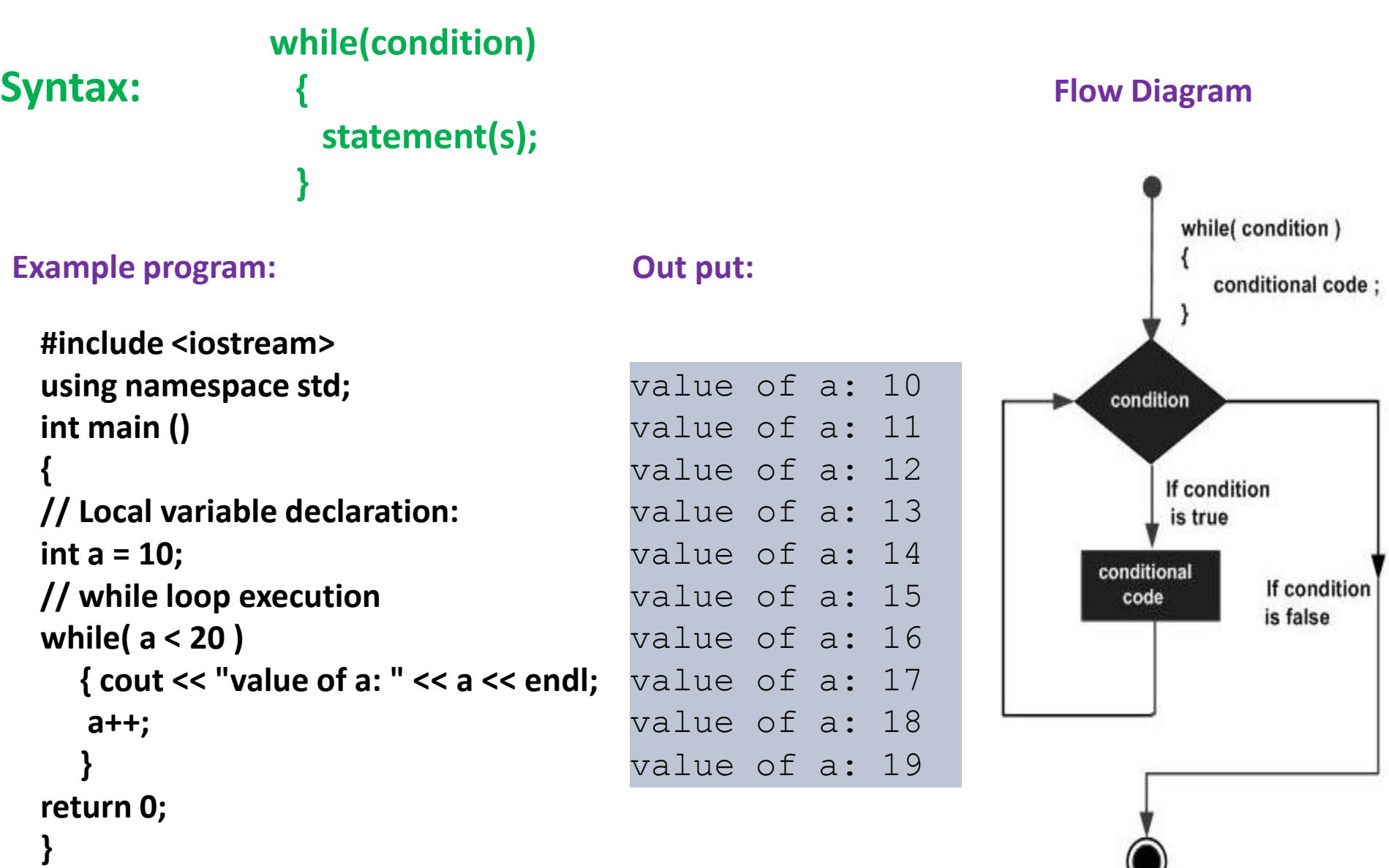

## For loop

<span id="page-23-0"></span>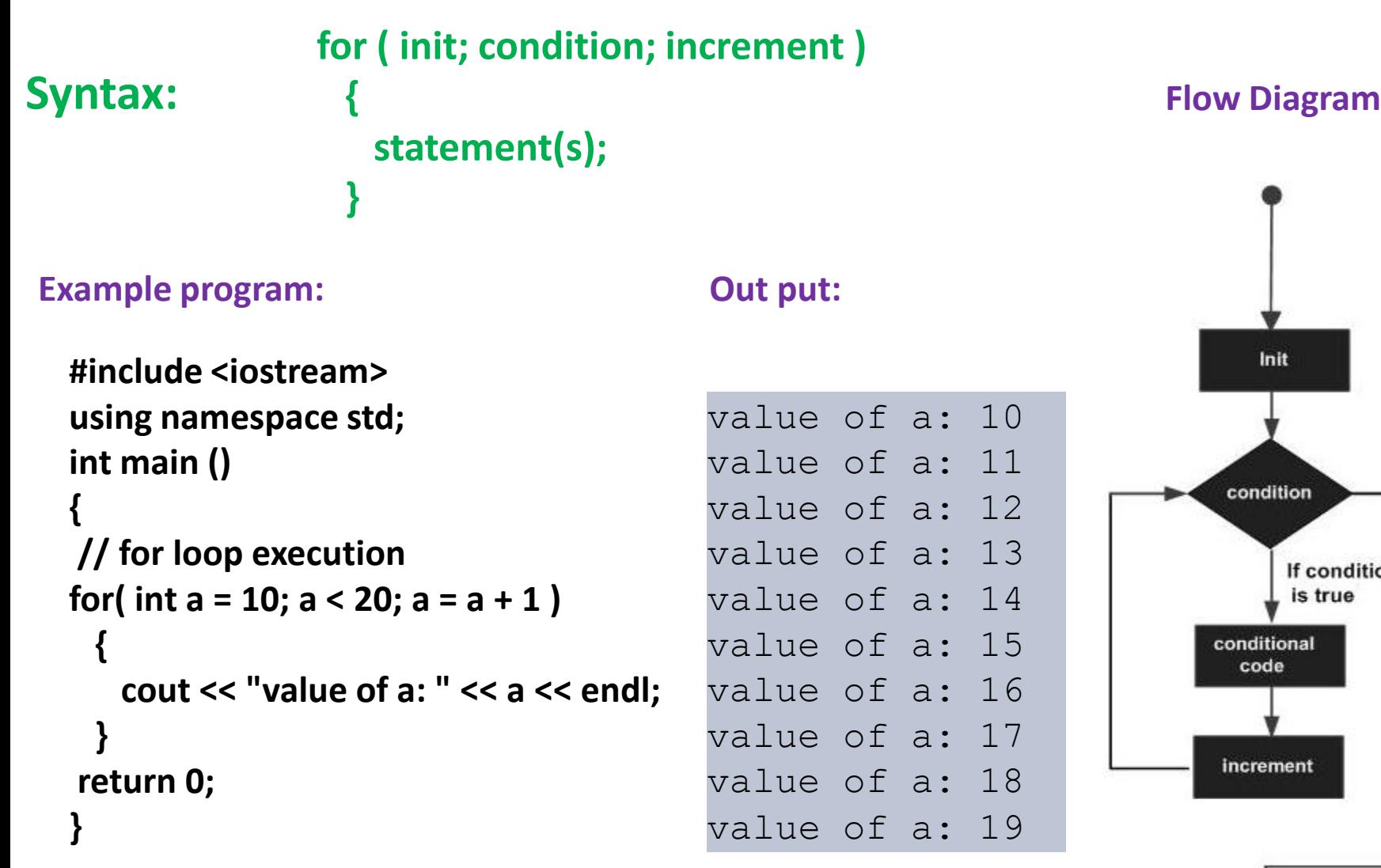

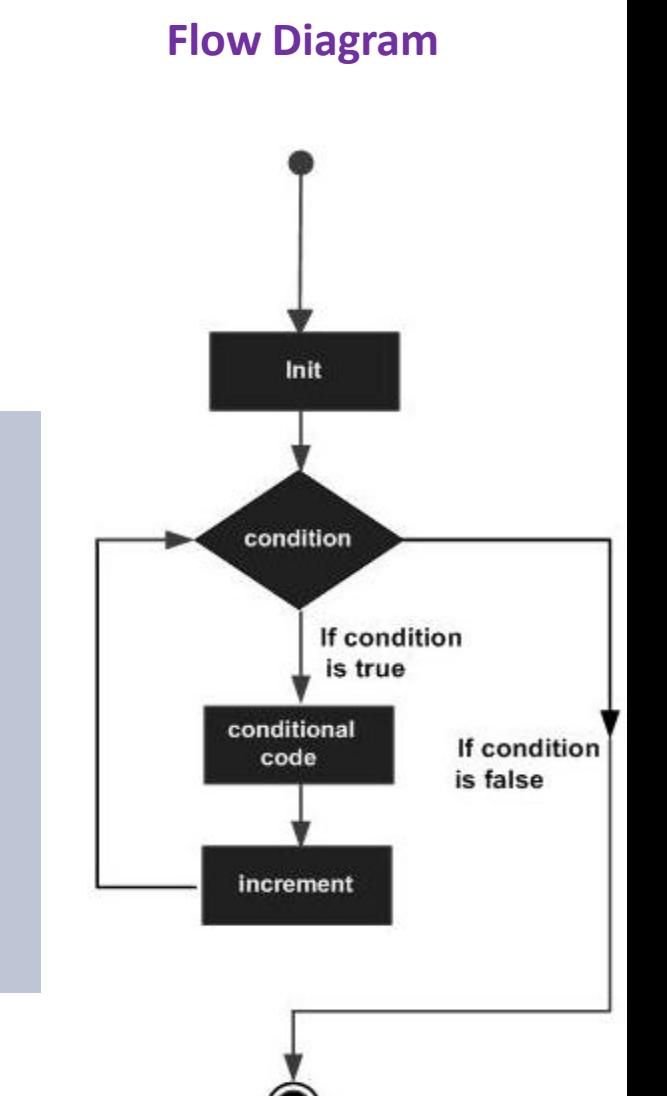

# Do…while loop

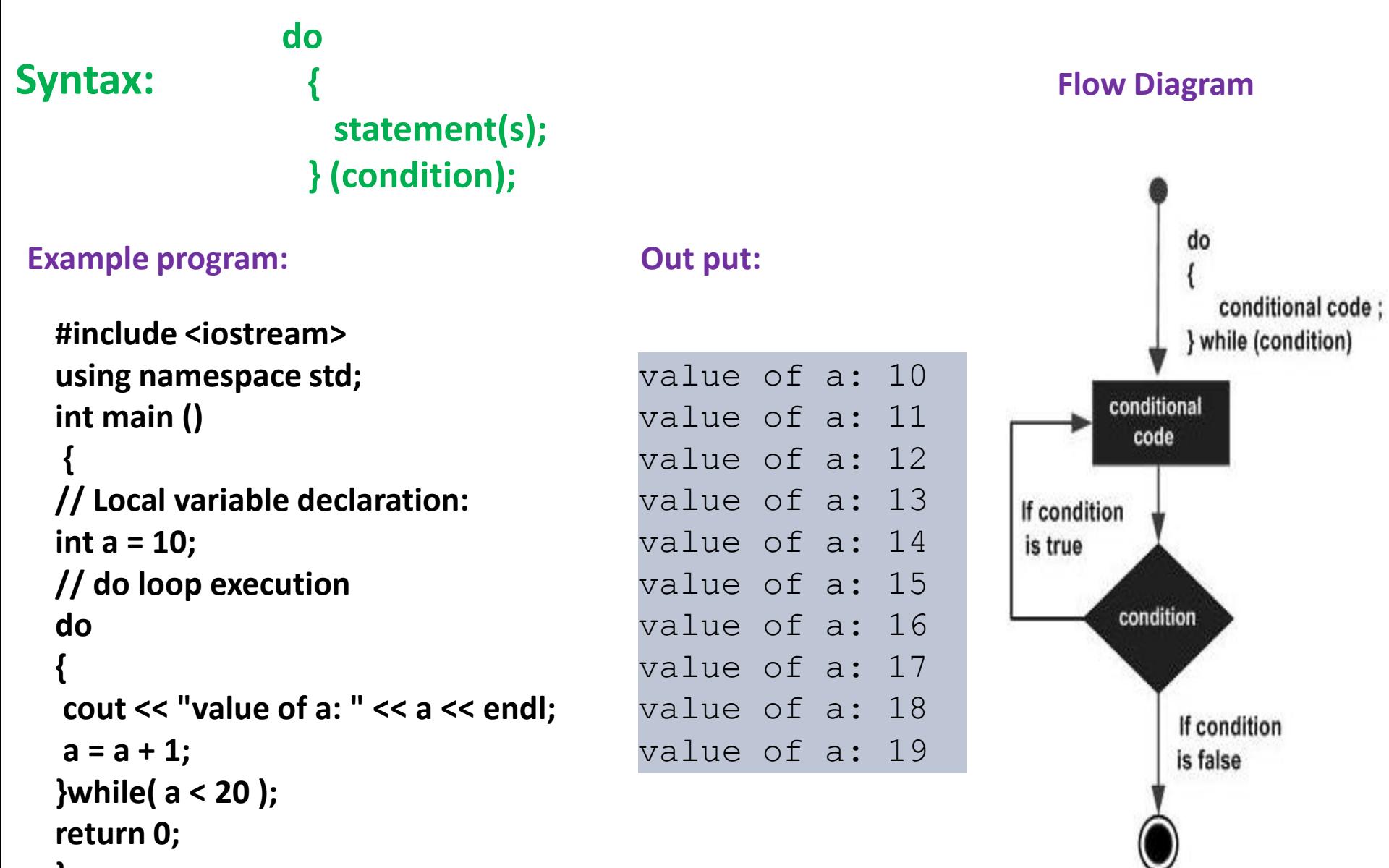

<span id="page-24-0"></span>**}**

# Nested loops

#### **Syntax nested for:**

#### **Syntax nested while:**

**Syntax nested do while:** 

```
Example program for nested loop:
for ( init; condition; increment )
 {
  for ( init; condition; increment )
   { 
    statement(s);
   }
   statement(s); 
 // you can put more statetments.
 }
                                        while(condition)
                                         { 
                                          while(condition)
                                            {
                                              statement(s);
                                            } 
                                          statement(s); 
                                        // you can put more statetments.
                                         }
                                                                             do 
                                                                               { 
                                                                               statement(s); 
                                                                               // you can put more 
                                                                                statetments.
                                                                                do 
                                                                                 { 
                                                                                  statement(s); 
                                                                                 }while( condition );
                                                                              }while( condition );
```

```
#include <iostream> 
using namespace std; 
int main () 
{ int i, j;
 for(i=2; i<100; i++) 
{ 
for(j=2; j \leq (i/j); j++)if(!(i%j)) break;// if factor found, not prime 
if(j > (i/i)) cout \lt\lt i \lt' " is prime\n";
 } 
return 0; 
}
```

```
2 is prime
3 is prime
5 is prime 
7 is prime 
11 is prime
13 is prime 
.
.
```
**Out put:**

97 is prime

## If statement

<span id="page-26-0"></span>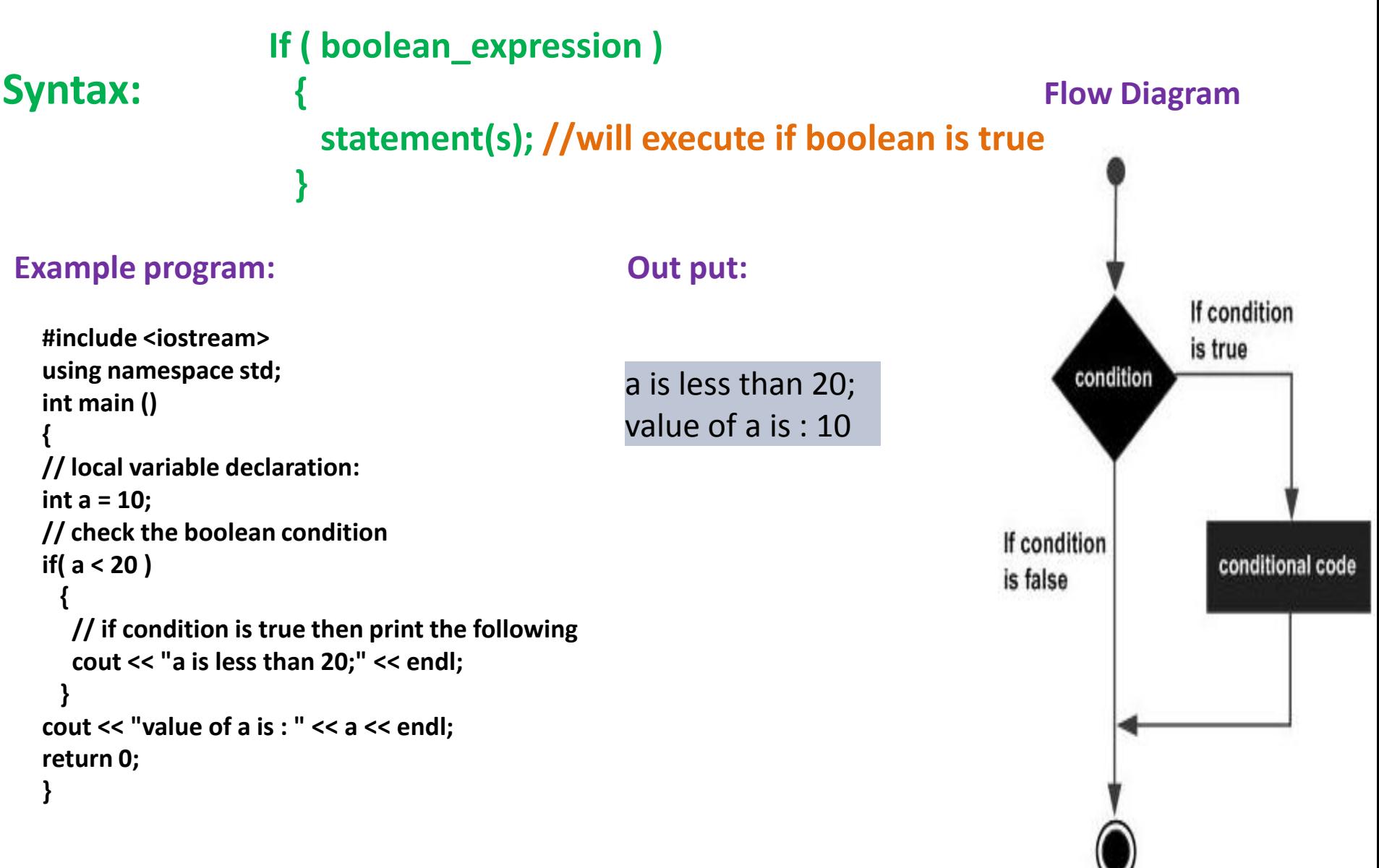

## If…else statement

<span id="page-27-0"></span>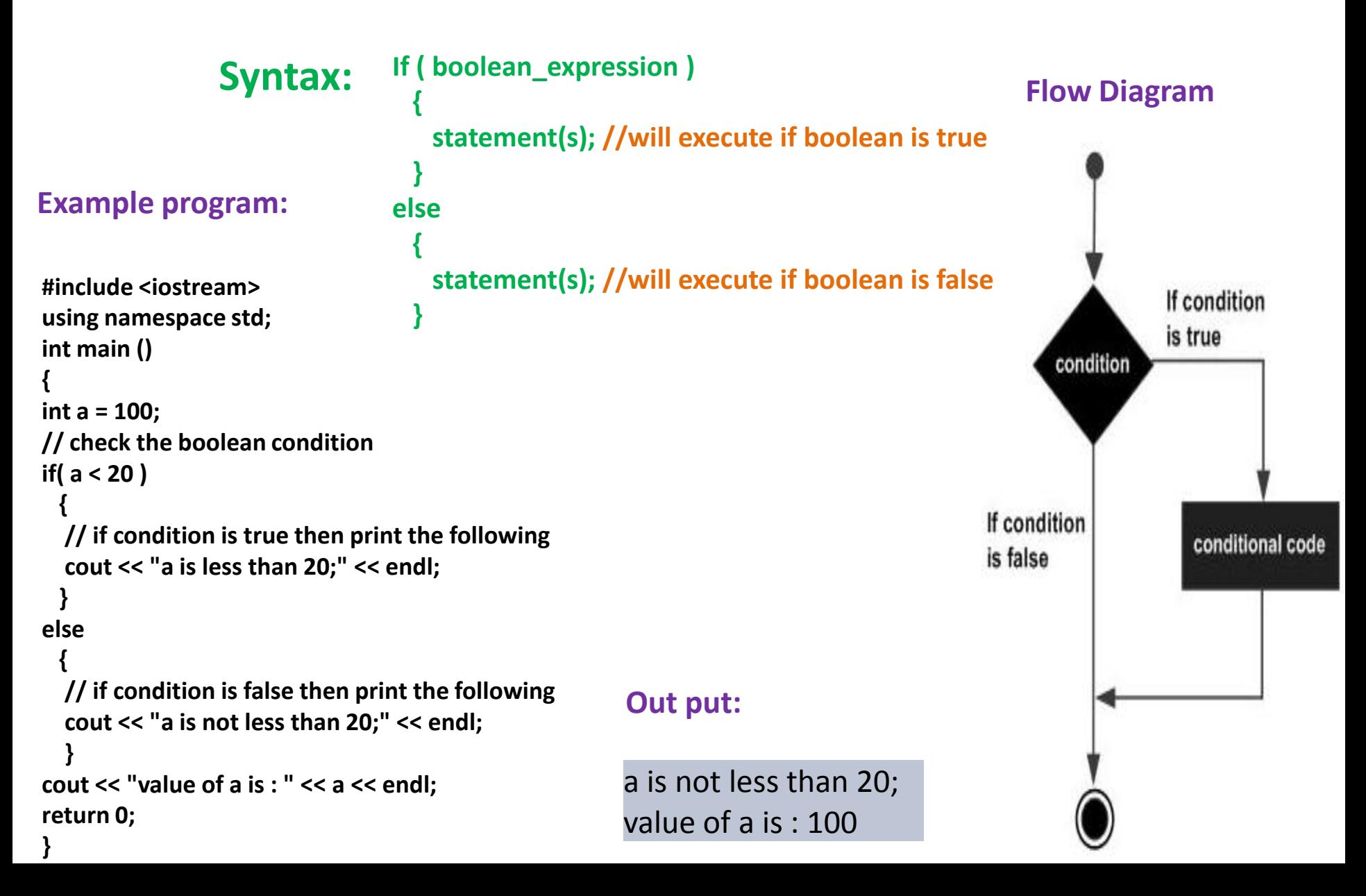

# switch statement

<span id="page-28-0"></span>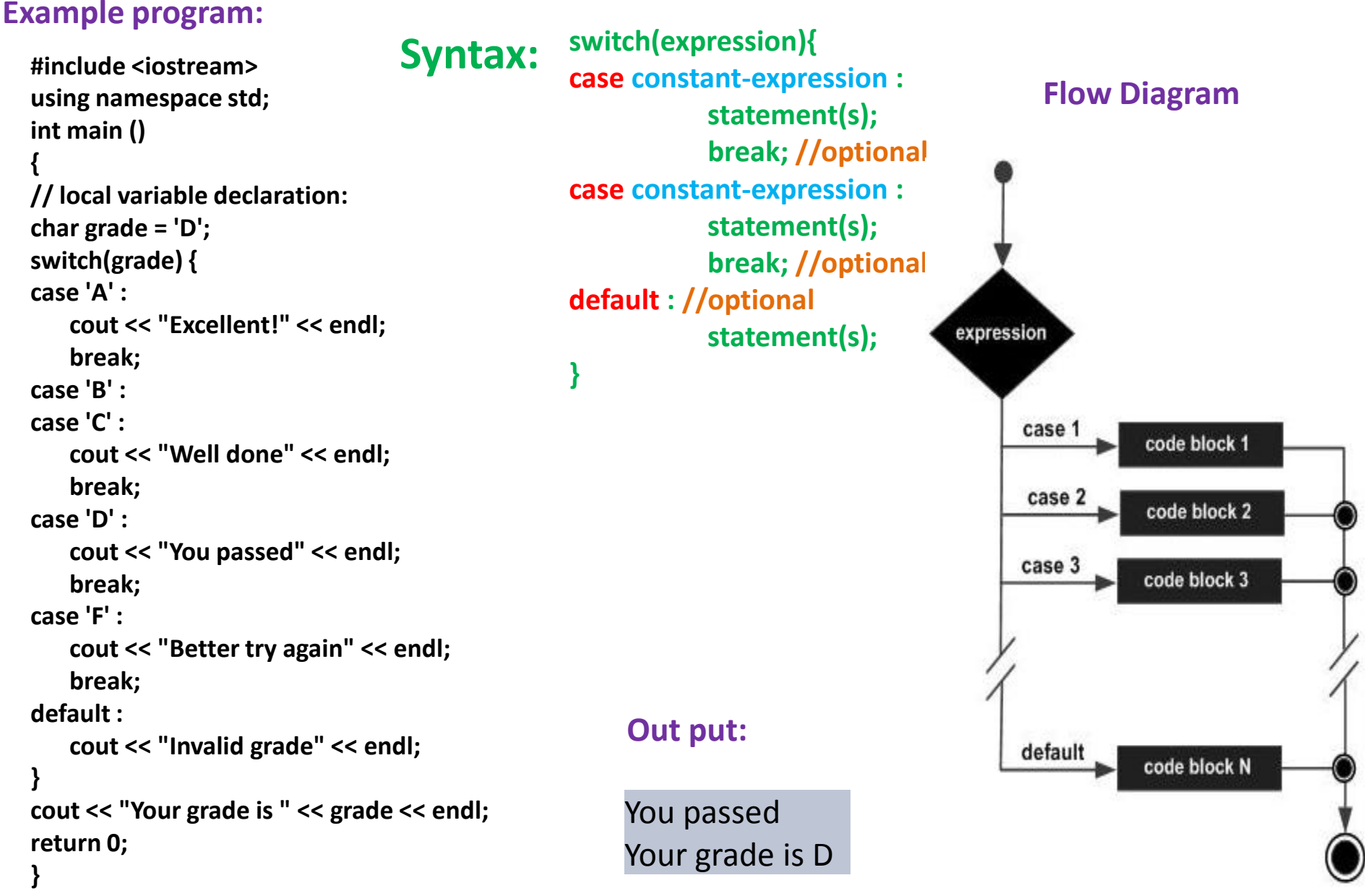

# Nested if statement

**{** 

**{** 

**}**

**}**

**Syntax:**

#### **if( boolean\_expression 1)**

#### **Example program:**

```
#include <iostream> using namespace std; 
int main () 
{ 
// local variable declaration: 
int a = 100; 
int b = 200; 
// check the boolean condition 
if( a == 100 ) 
  { 
   // if condition is true then check the following
   if( b == 200 ) 
     {
     // if condition is true then print the following 
     cout << "Value of a is 100 and b is 200" << endl; 
     } 
  } 
cout << "Exact value of a is : " << a << endl; 
cout << "Exact value of b is : " << b << endl; 
return 0; 
}
```
**// Executes when the boolean expression 1 is true if(boolean\_expression 2)** 

**// Executes when the boolean expression 2 is true**

#### **Out put:**

Value of a is 100 and b is 200 Exact value of a is : 100 Exact value of b is : 200

# function example

**[Back](#page-7-0)** 

```
#include <iostream>
                                   n! = 1 \times 2 \times 3... (n-2) \times (n-1) \times nusing namespace std;
int Factorial(int M);
int main()int Factorial(int M)
  int number=0, result=0;
  while(number<1 || number>10)
                                                      int factorial=1;
                                                      for(int i=1; i<=M; i++)
     \text{cout} \ll "Integer number = ";
     cin >> number;
                                                         factorial = factorial *i;
  result = Factorial(number);return factorial;
  cout << "Factorial = "<< result << endl;
  return 0;
```
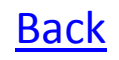

# function example

Static Variable Example

```
# include <iostream>
using namespace std;
void func();
int main()
{
 func(); \frac{1}{2} prints 0 0
 func(); // prints 0 1
 func(); // prints 0 2
}
void func()
{
  int w=0;
  static int x = 0;
  cout << "Value of 'w' is : " << w << "\t";
  cout << "Value of 'x' is : " << x << endl;
  x++; w++;
}
```
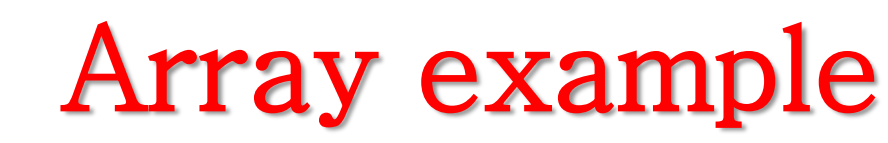

#### **An example which will show array declaration, assignment and accessing arrays in C++:**

```
#include <iostream>
using namespace std;
#include <iomanip>
using std::setw;
int main ()
{
 int n[ 10 ]; // n is an array of 10 integers
 // initialize elements of array n to 0 
 for ( int i = 0; i < 10; i++ )
   {
    n[ i ] = i + 100; // set element at location i to i + 100
   }
 cout << "Element" << setw( 13 ) << "Value" << endl;
 // output each array element's value 
 for ( int j = 0; j < 10; j++ )
   {
    cout << setw( 7 )<< j << setw( 13 ) << n[ j ] << endl;
   }
 return 0;
}
                                                        Element Value
                                                           0 100
                                                           1 101
                                                           2 102
                                                           3 103
                                                           4 104
                                                           5 105
                                                           6 106
                                                           7 107
                                                           8 108
                                                           9 109
                                                        Out put:
```

```
Back
```
# strings examples

**int main()**

```
# include <iostream.h>
void main(void)
{
  char data[4] = "C++";
  cout << data;
} 
# include <iostream.h>
void main(void)
{
  char data[4] = {'C', '+', '+' };
  for (int i=0;i<3;i++)
     cout << data[i];
} 
char str[]="This is C++";
int i=0;
while(str[i])
      {
        cout<<str[i]<<endl;
        i++;
      }
```

```
{
  char str[80];
  cout << "Enter a string: ";
  cin >> str; // read string from 
   keyboard
  cout << "Here is your string: ";
  cout << str<<"\n";
 return 0;
}
```

```
#include <iostream>
int main ()
 {
 char name[256], title[256]; 
 cout << "Enter your name: "; 
 cin.getline (name,256); 
 cout << "Enter your favourite movie: "; 
 cin.getline (title,256); 
 cout << name << "'s favourite movie is "
<< title; 
 return 0; 
}
```
## C++ pointers

<span id="page-34-0"></span>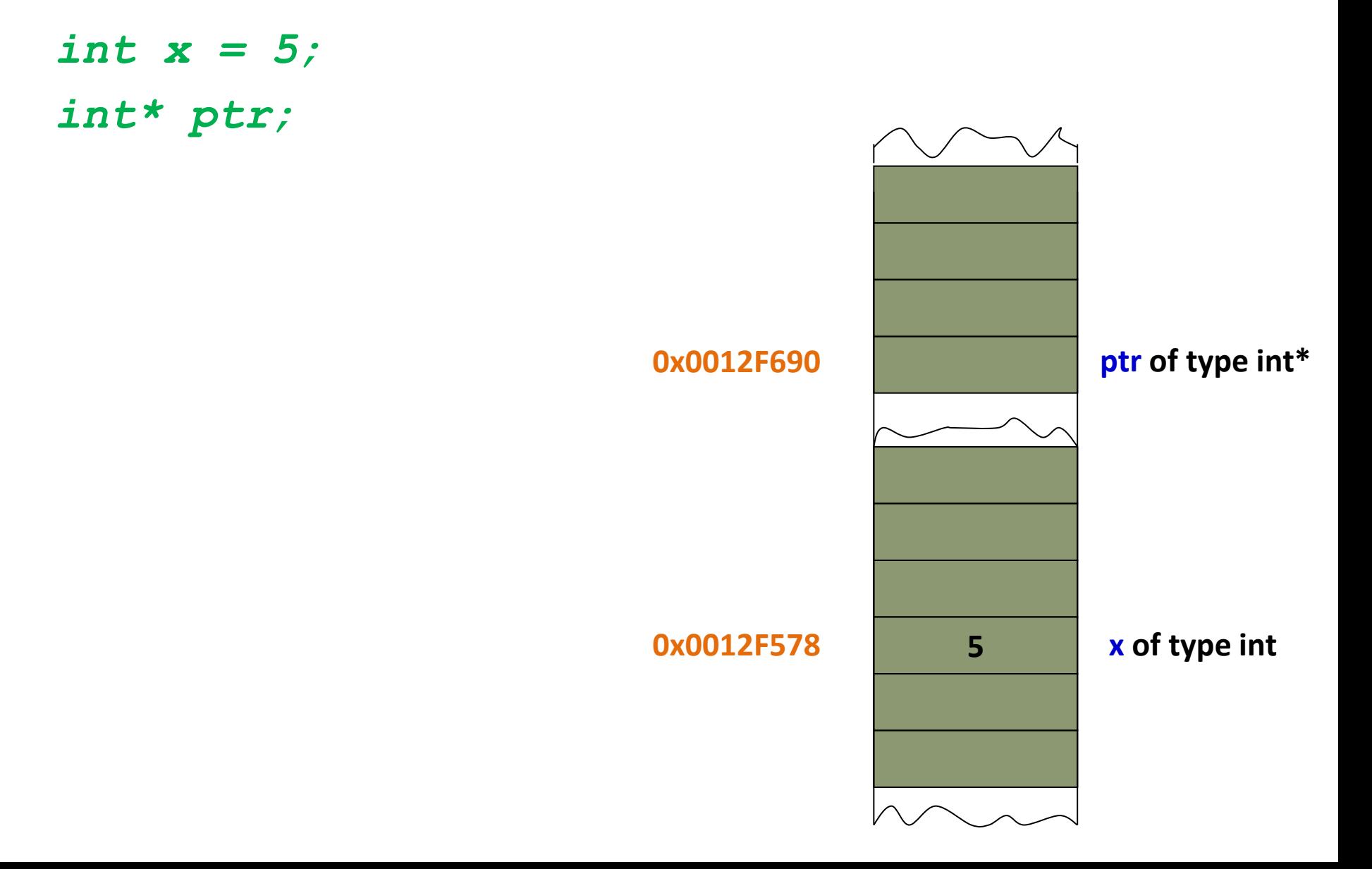

## C++ pointers

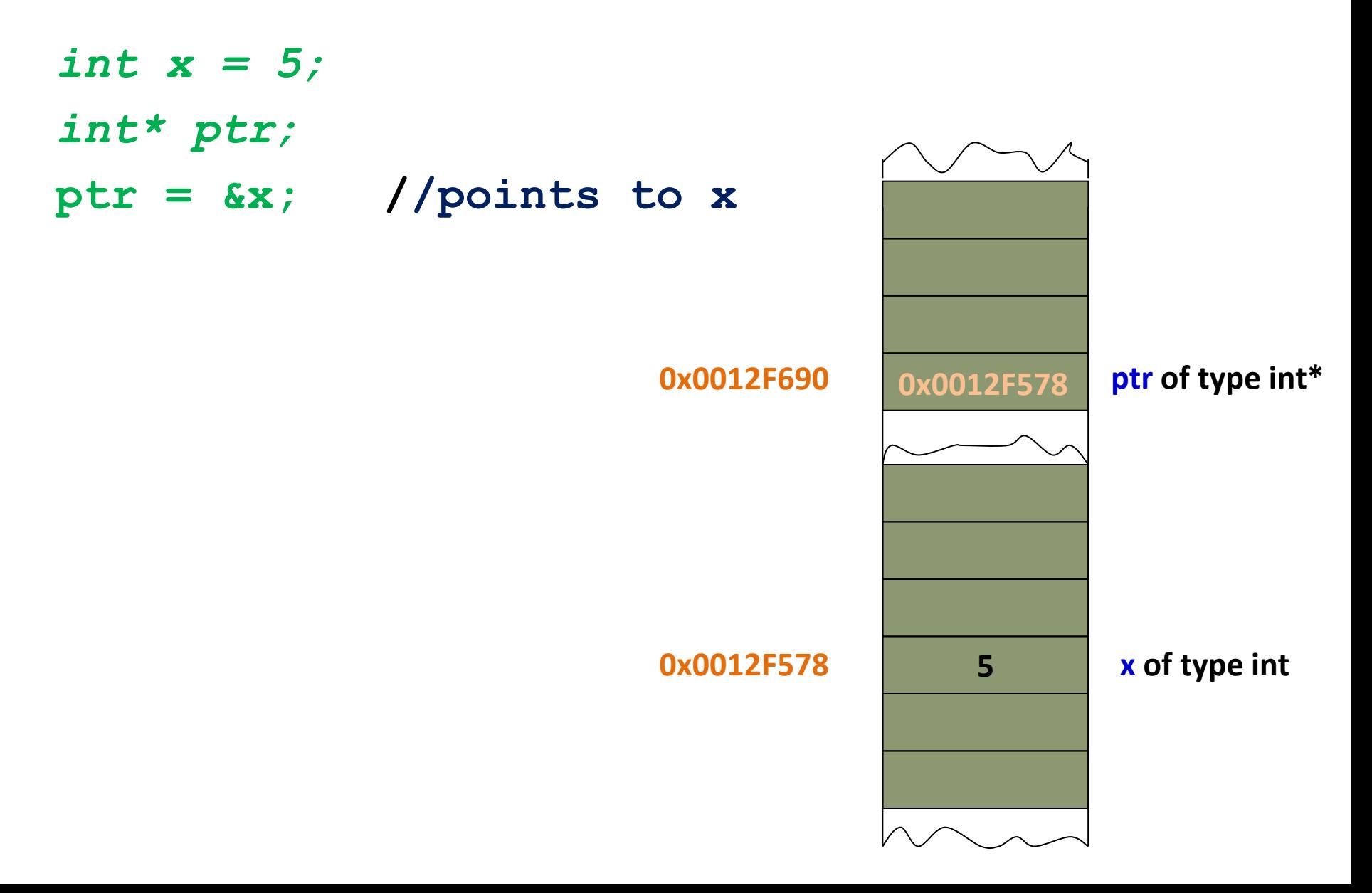

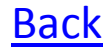

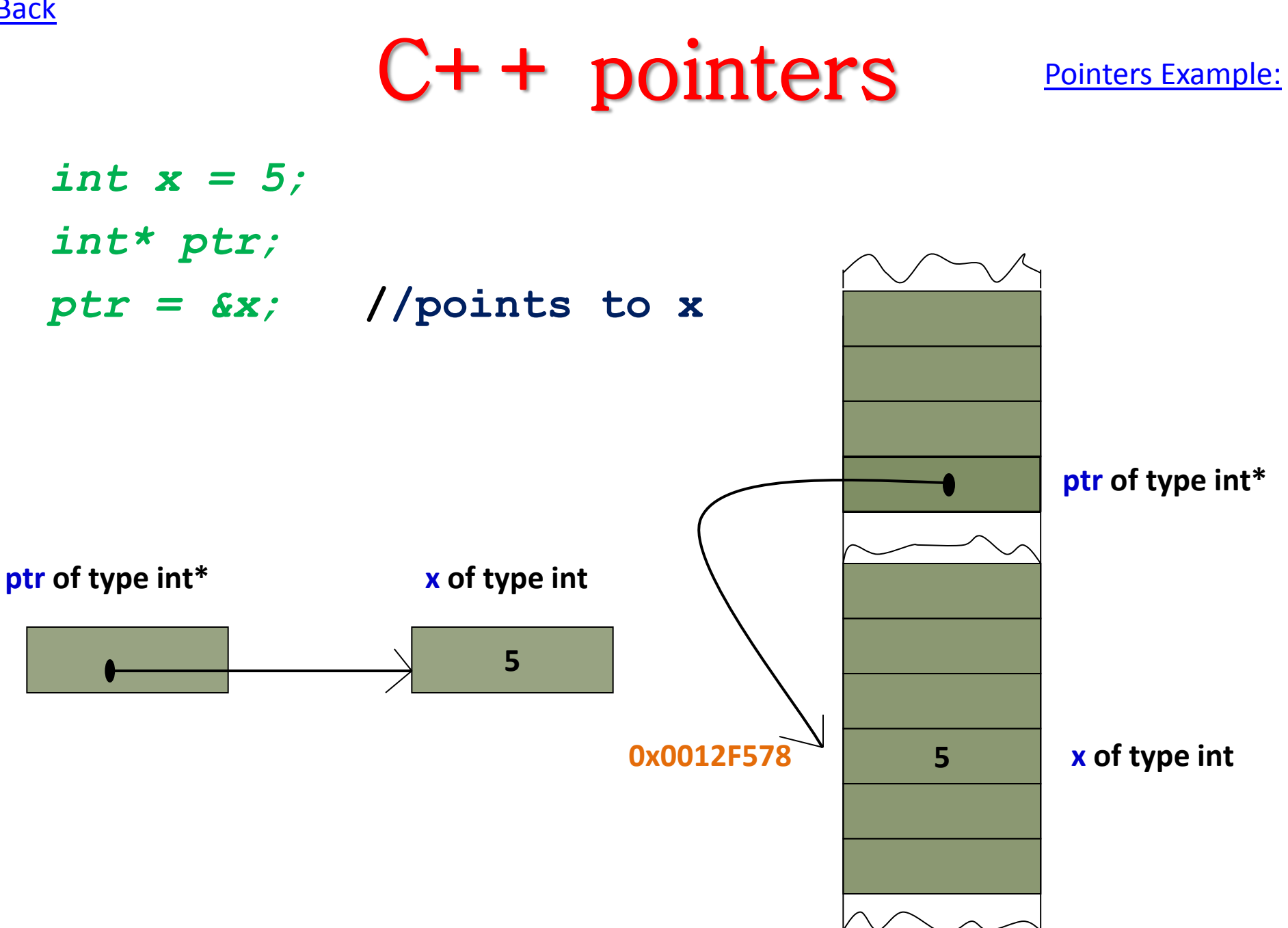

```
Back
```
# pointers examples

```
int main() 
{
  int balance;
  int *balptr;
  int value;
  balance = 3200;
  balptr = &balance;
  value = *balptr;
  cout << "balance is: " << value << '\n';
  cout<< "Memory address where balance is 
stored is:"<<br/>Abalptr<<endl;
  return 0;
}
                                                                       3200
                                                           0012FF7C
0012F580 balptr
                                                                       3200
                                                           0012FF7C balance
                                                                                value
                            # include <iostream.h>
                            main()
                            {
                             int var1 = 11;
                             int x \cdot p \cdot \frac{p}{p} = 22;
                             int* ptr;<br>
ptr = &var1;<br>
//initializing the poi
                             ptr = &var1; //initializing the pointer<br>cout << ptr; //Getting the address of
                                                        cout << ptr; //Getting the address of 
                                                        //var1
                             cout << *ptr << endl; //Dereferencing the pointer
                             ptr = &var2; //assigning 2nd value to the 
                                                        //pointer
                             cout << ptr; //Getting the address of 
                                                        //var2
                             cout << *ptr << endl; //Dereferencing the pointer
                            }
```

```
Back
```
## structures examples

```
struct PERSON { // Declare PERSON struct type 
int age; // Declare member types 
long ss; float weight; 
char name[25]; 
} family_member; // Define object of type PERSON 
int main() 
{
 struct PERSON sister; // C style structure declaration 
 PERSON brother; // C++ style structure declaration 
 sister.age = 13; // assign values to members 
brother.age = 7; 
 family_member.age = 9;
} 
                                  struct car
                                  {
                                    int model_number;
                                    char initials;
                                    double cost; 
                                  };
                                 main()
                                  { car c1; ; /*There is now a c1 variable that has modifiable 
                               variables inside it*/
                                    c1.model_number = 4400;
                                    c1.initials = "a";
                                    c1.cost = 500000; 
                                  }
```
## + Classes

```
#include <iostream>
using namespace std;
class SimpleClass
{
 char *name;
 int value;
 public:
    SimpleClass(char *n, int v) 
     {
       cout << " " << n << ".SimpleClass(" << n << ", 
" << v << ")\n";
       name = n; value = v;
     }
    ~SimpleClass() 
     {
       cout << " " << name << ".~SimpleClass()\n";
     }
```

```
void changeValue(int v) 
  {
    cout << " " << name << ".changeValue(" << v << 
")\n";
     value = v;
  }
int readValue() 
  {
     cout << " " << name << ".readValue()\n";
     return value;
  }
int copy(SimpleClass &sc)
  {
    cout << " " << name << ".copy(" << sc.name <<
")\n";
     value = sc.value;
  }
};
```
#### **int main()**

**{**

**}**

```
SimpleClass x("x", 12);
SimpleClass y("y", 14);
```

```
x.copy(y);
cout << x.readValue() << "\n";
```

```
y.changeValue(10);
cout << y.readValue() << "\n";
```
Out Put:

```
x.SimpleClass(x, 12)
y.SimpleClass(y, 14)
x.copy(y)
x.readValue()
14
y.changeValue(10)
y.readValue()
10
y.~SimpleClass()
x.~SimpleClass()
```